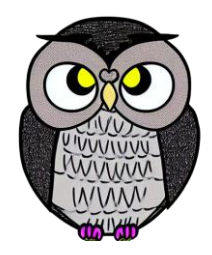

# **Bölüm 3: Sayı Sistemleri Mikroişlemciler**

#### **Sayıları Temsil Etme Yöntemleri**

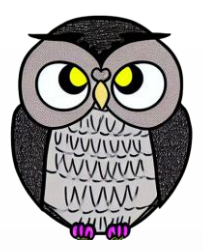

- Sayısal bir değeri temsil etmenin birçok yolu vardır.
- İnsanlar uzun zaman önce saymak için sopaları kullandılar.
- Daha sonra sopaların resimlerini çizmeyi öğrendiler.
- Sonunda bu resimleri kağıda geçirdiler.
- Bu nedenle, sayı olarak 5 önce | | | | | şeklinde temsil edildi.
- Roma İmparatorluğu'nda,
	- | | | hala üç sopayı temsil ederken,
	- V artık beş sopayı,
	- X ise on sopayı temsil etmek için kullanılmaya başlandı.

#### **Romen Rakamları**

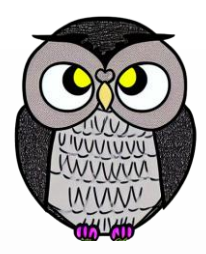

- Antik Roma İmparatorluğu'nda kullanılan bir sayı sistemidir.
- Temel rakamlar:
	- $-I 1$
	- $\bullet$  V 5
	- $\blacksquare$  X 10
	- $-L 50$
	- $-C 100$
	- $\blacksquare$  D 500
	- **M** 1000

#### **Romen Rakamları**

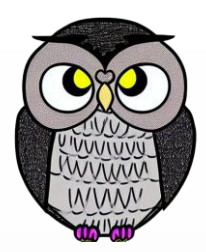

- Toplama ve çıkarma üzerine kuruludur.
- Sıfır ve basamak kavramları yoktur.
- **MCMLXXXVI** 
	- $-M$   $CM$   $LXXX$   $VI$
	- $1000 + 900 + 80 + 6 = 1986$
- **= MMVI** 
	- $-M$   $M VII$
	- $1000 + 1000 + 7 = 2007$

#### **Ondalık Sistem**

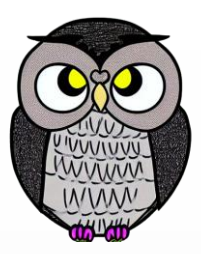

- Bugün çoğu insan, saymak için ondalık temsili kullanır.
- Ondalık sistemde 10 rakam bulunmaktadır: 0, 1, 2, 3, 4, 5, 6, 7, 8, 9.
- Bu rakamlar herhangi bir değeri temsil edebilir. Örneğin: 754.
- Bir sayının değeri, her rakamın,
	- tabanın rakamın pozisyonundaki üssünün çarpımıyla,
	- toplamından oluşur.

$$
\begin{array}{|c|c|c|c|c|}\n\hline\n7 & - & \boxed{10}^2 & + & 5 & - & 10^1 & + & 4 & - & 10^0 & = & 700 + 50 + 4 = 754 \\
\hline\n\end{array}
$$
\nbase position position

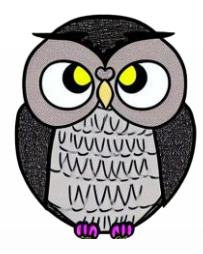

#### **Ondalık Sistem**

- Her rakamın pozisyonu önemli.
- Örneğin, 7 sona konursa: 547
	- Başka bir değer olur.
- Herhangi bir sayının sıfırıncı kuvveti 1'dir.  $(x^0 = 1)$
- Sıfır üssü sıfır 1'dir.  $(0^0 = 1)$

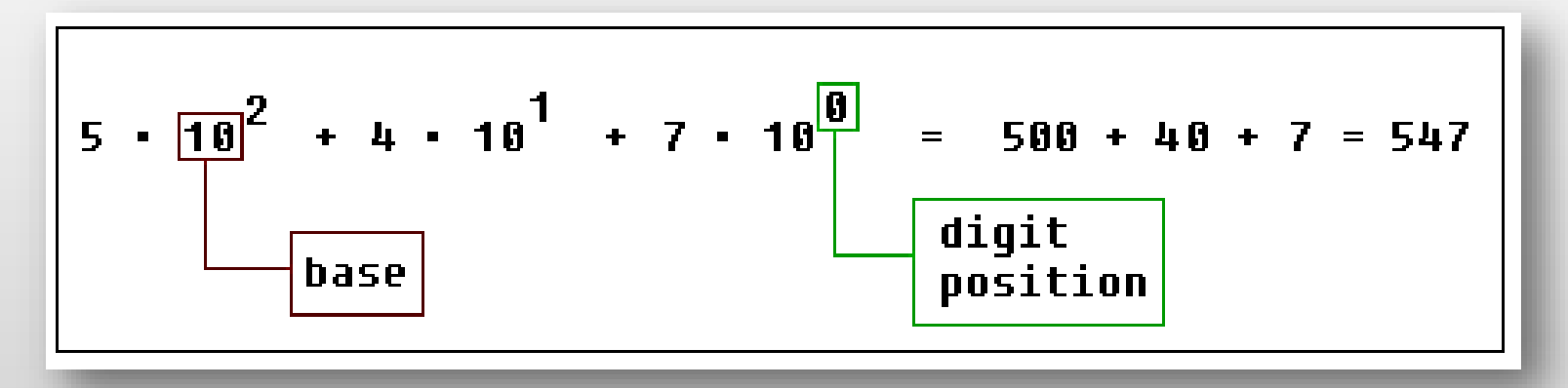

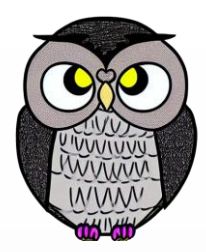

- Bilgisayarlar, insanlar kadar akıllı değiller.
- Bu nedenle elektronik bir makineyi iki durumlu yapmak kolaydır:
	- açık ve kapalı.
	- $-1$  ve 0.
- Bilgisayarlar ikili sistem kullanır.
- İkili sistemde 2 rakam bulunur:
	- $\blacksquare$  0, 1.
- Bu nedenle taban 2'dir.

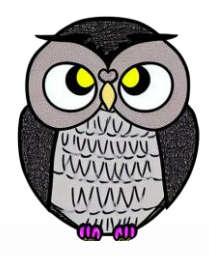

- İkili sayıdaki her basamağa BIT denir.
- 4 bit bir NIBBLE'ı oluşturur.
- 8 bit bir BYTE'ı oluşturur.
- İki byte bir WORD'ü oluşturur.
- İki WORD bir DOUBLE WORD'u oluşturur.

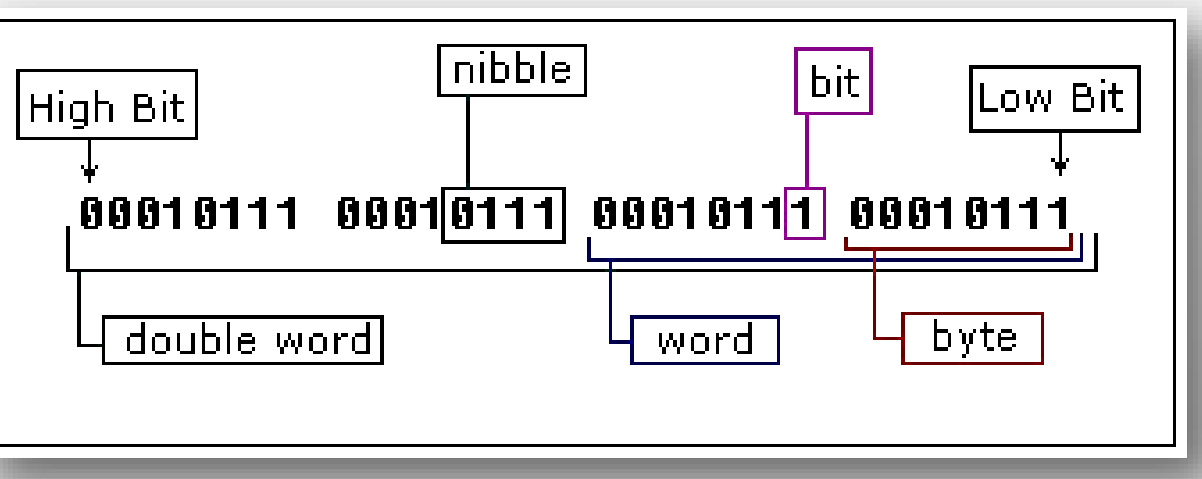

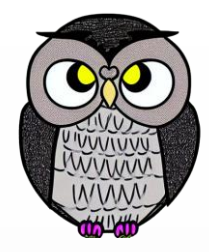

- İkili sayılar genellikle "b" ile sonlandırılır.
- Bu, sayının ikili olduğunu gösterir.
- Bu şekilde, 101b'nin değerinin 5 olduğu belirlenir.
- Örnek: 10100101b'nin değeri, ondalık 165'e eşittir.

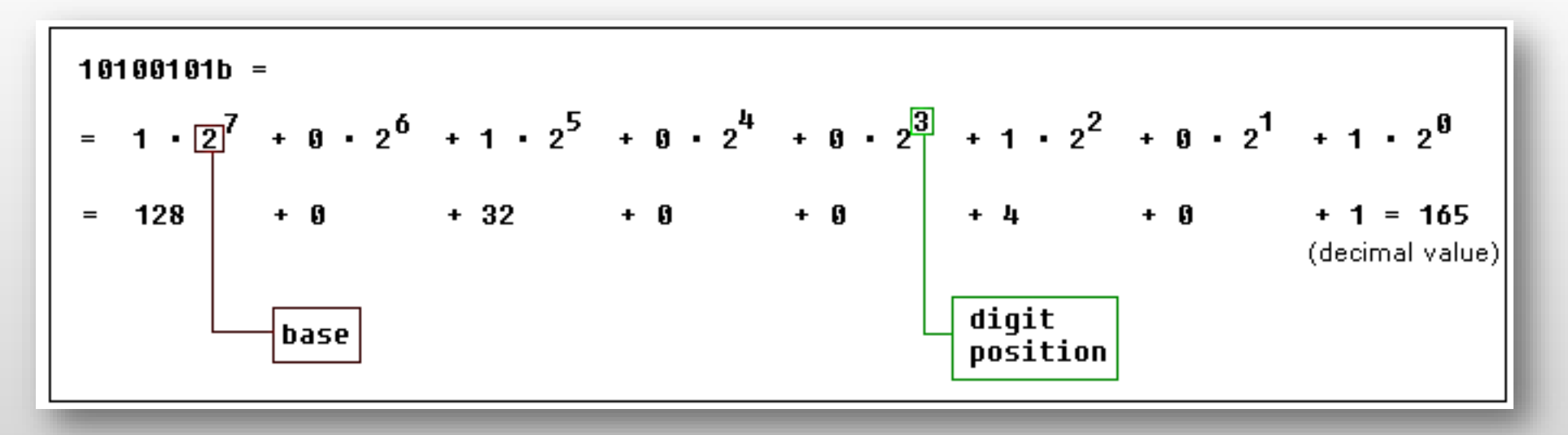

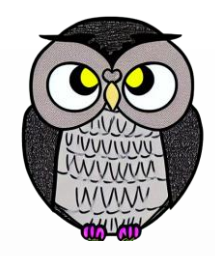

- $(1111011)<sub>2</sub> = 1 \times 2<sup>0</sup> + 1 \times 2<sup>1</sup> + 0 \times 2<sup>2</sup> + 1 \times 2<sup>3</sup> + 1 \times 2<sup>4</sup> + 1 \times 2<sup>5</sup> + 1 \times 2<sup>6</sup>)$
- $(1111011)_2 = 1 + 2 + 0 + 8 + 16 + 32 + 64$
- $(1111011)_2 = 123$

# **Onaltılı Sistem**

- Onaltılı sistem, 16 farklı rakam kullanır:
	- 0, 1, 2, 3, 4, 5, 6, 7, 8, 9, A, B, C, D, E, F.
- Onaltılı sayılar kompakt ve okunması kolaydır.

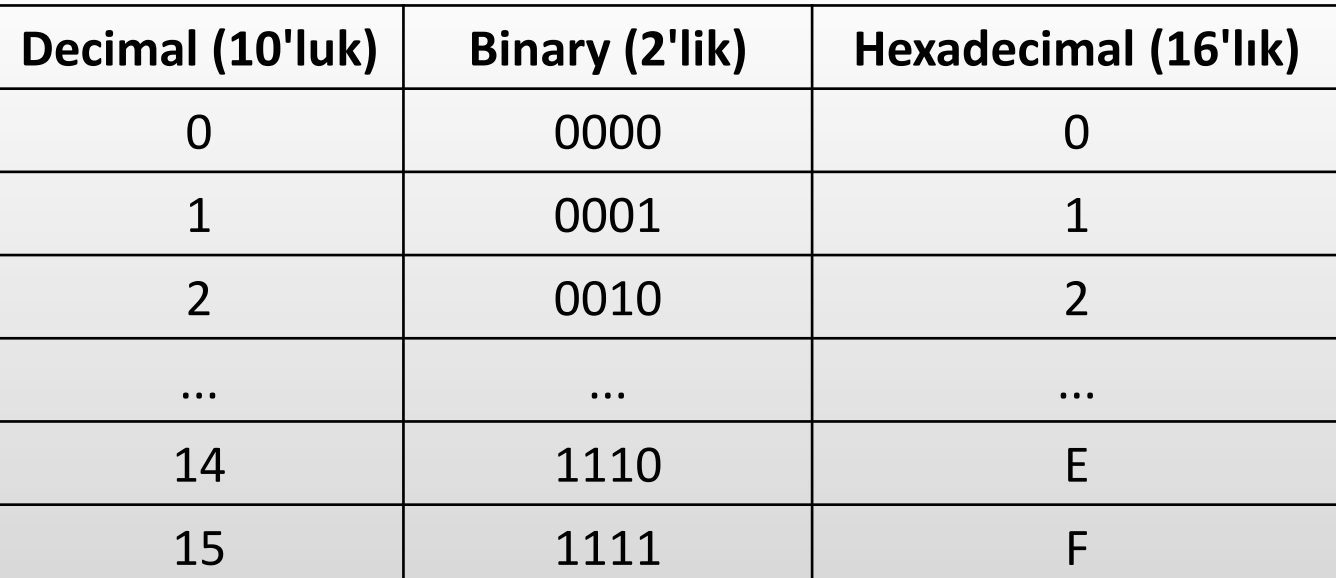

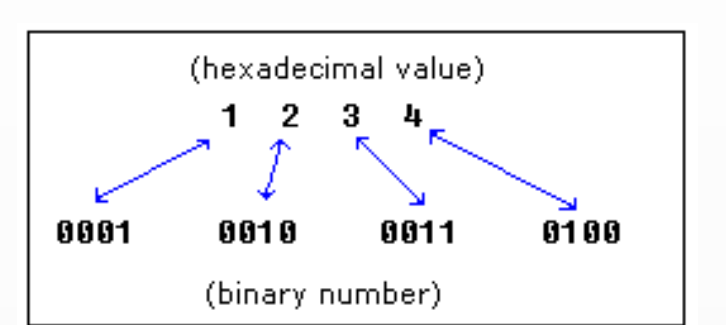

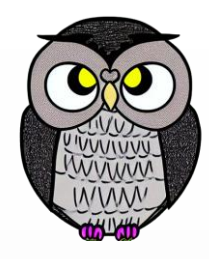

### **Onaltılı Sistem**

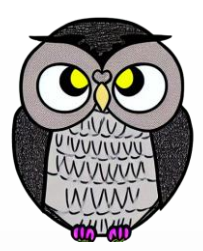

- Onaltılı sayılar genellikle "h" ile sonlandırılır.
- Bu, sayının onaltılı olduğunu gösterir.
- Bu şekilde, 5Fh'nin değerinin 95 olduğu belirlenir.
- Harfle (A..F) başlayan sayıların başına "0" (sıfır) eklenir, örneğin 0E120h.
- Örnek: 1234h'nin değeri, ondalık 4660'a eşittir.

$$
\begin{array}{|c|c|c|c|c|}\n\hline\n1 \cdot 16^3 \div 2 \cdot \overline{16}^2 \div 3 \cdot 16^1 \div 4 \cdot 16^0 = 4096 \div 512 \div 48 \div 4 = 4660 \\
\hline\n\text{base} & \text{digital} \\
\hline\n\end{array}
$$

#### **Onaltılı Sistem**

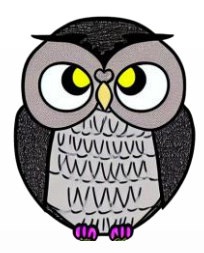

- $(A12F)_{16} = 15 \times 16^0 + 2 \times 16^1 + 1 \times 16^2 + 10 \times 16^3$
- $(A12F)_{16} = 15 \times 1 + 2 \times 16 + 1 \times 256 + 10 \times 4096$
- $(A12F)_{16} = 15 + 32 + 256 + 40960$
- $(A12F)_{16} = 41263$

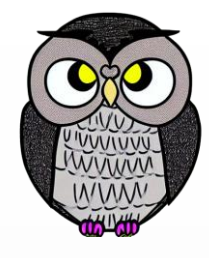

# **Onluk Sistemden Diğer Sistemlere Dönüştürme**

- Onluk değer istenen sistem tabanına bölünür.
- Her seferinde sonuç saklanır ve kalan alınır.
- Sonuç sıfır olana kadar bölme işlemine devam edilir.
- Örneğin; 39 (10'luk) değerini onaltılı sistem (16'lık) tabanına çevirme.
	- $39 / 16 = 2$  (kalan 7)
	- $= 2 / 16 = 0$  (kalan 2)
	- sonuç 27h olarak bulunur.

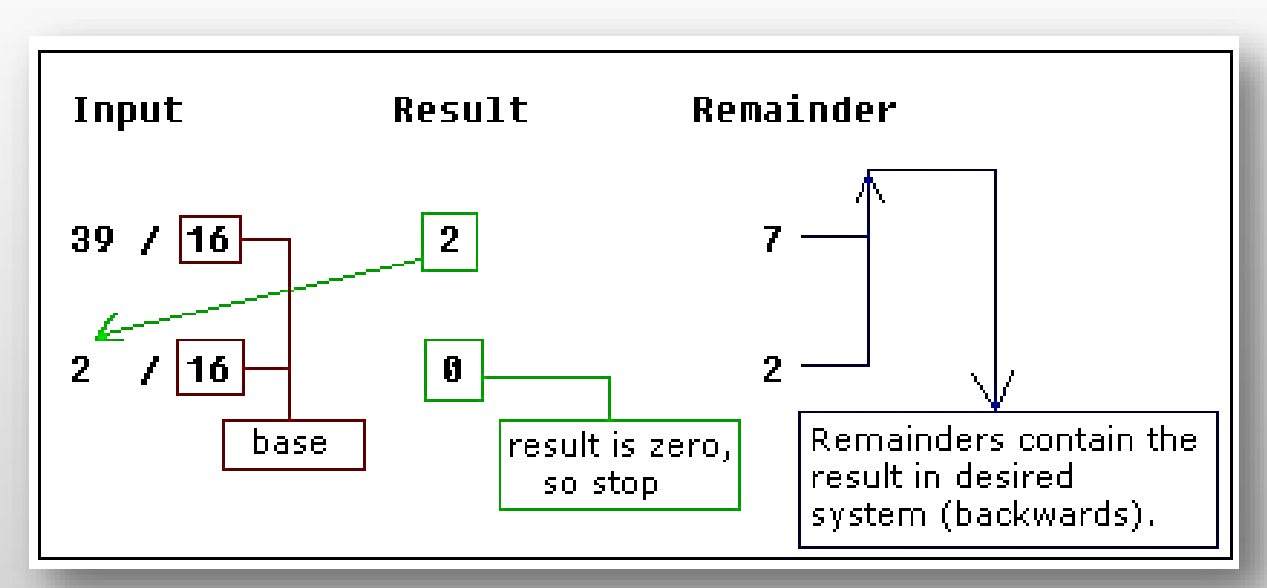

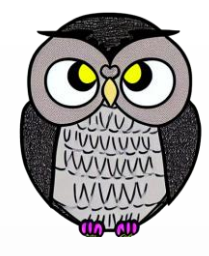

# **Onluk Sistemden Diğer Sistemlere Dönüştürme**

- 43868 sayısı onaltılı sistemde (16'lık) nasıl ifade edilir?
- $-43868/16 = 2741$  (kalan 12, C)
- $= 2741 / 16 = 171$  (kalan 5)
- $\bullet$  171 / 16 = 10 (kalan 11, B)
- $10 / 16 = 0$  (kalan 10, A)
- Sonuç, 0AB5Ch olarak bulunur.

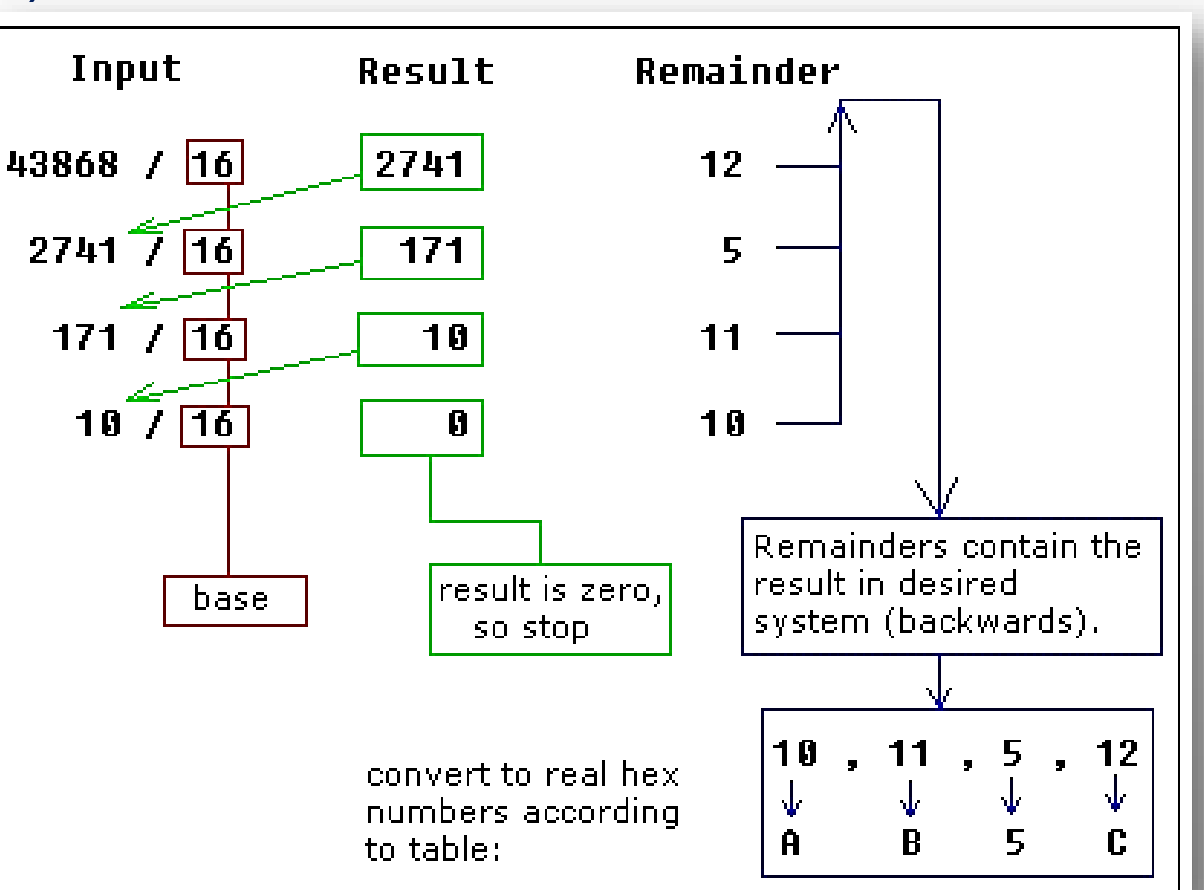

- 0FFh gibi onaltılık bir sayı pozitif mi yoksa negatif mi?
	- Kesin bir şekilde söylemek mümkün değil.
- Hem 255 hem de -1 ondalık değerini temsil edebilir.
- 8 bit ile, 256 farklı kombinasyon oluşturulabilir (sıfır dahil).
	- IIk 128 kombinasyon (0..127) pozitif sayıları
	- sonraki 128 kombinasyon (128..256) negatif sayıları temsil edebilir.
- -5 elde etmek için 5'i kombinasyon sayısından (256) çıkarmak gerekir:  $= 256 - 5 = 251.$

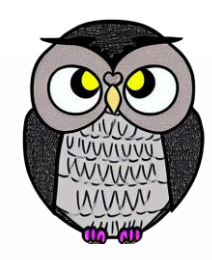

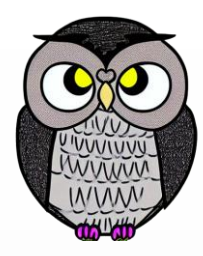

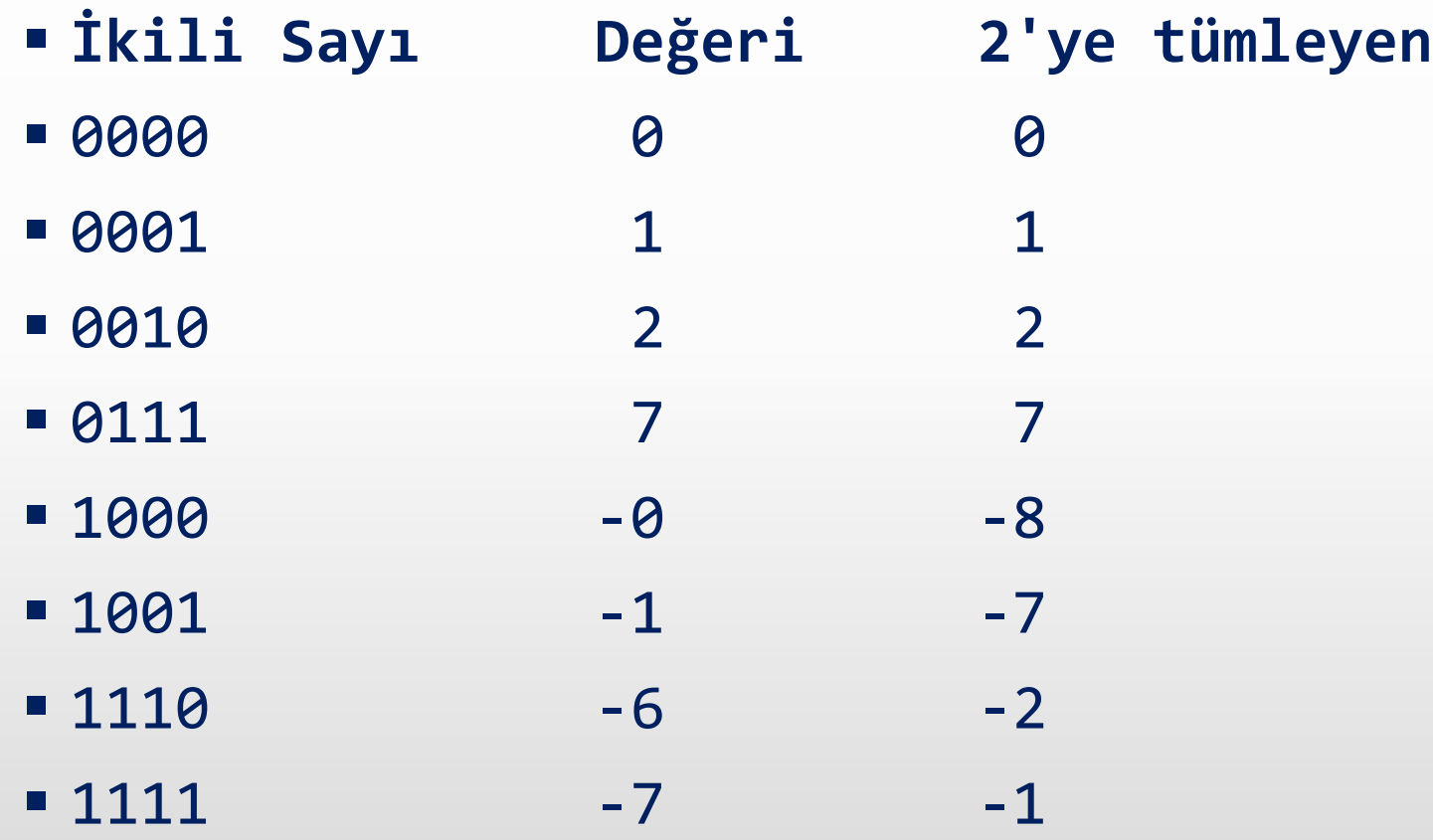

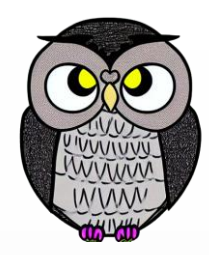

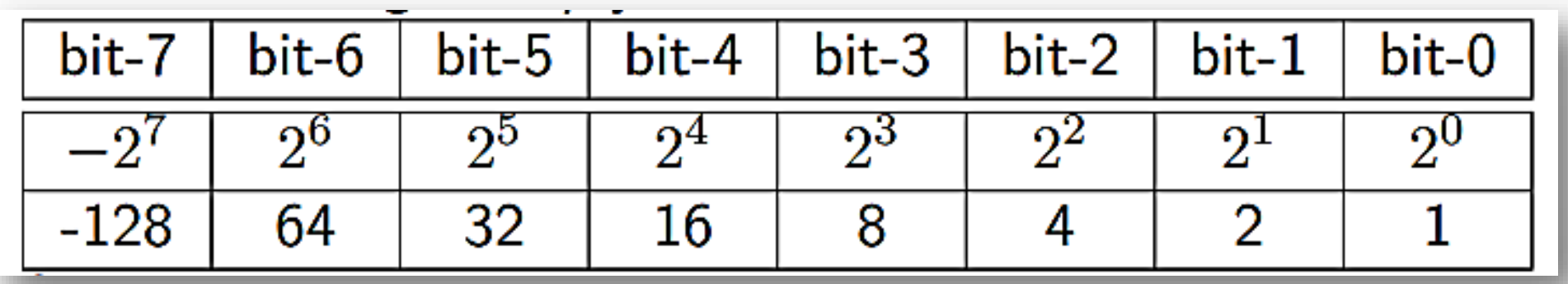

- Bu yöntem, matematikte  $-5 + 5 = 0$  kuralıyla uyumlu olması gerekir.
- 5 ve 251 baytları eklenirse, sonuç 255'i aşar ve taşma nedeniyle sıfır elde edilir.

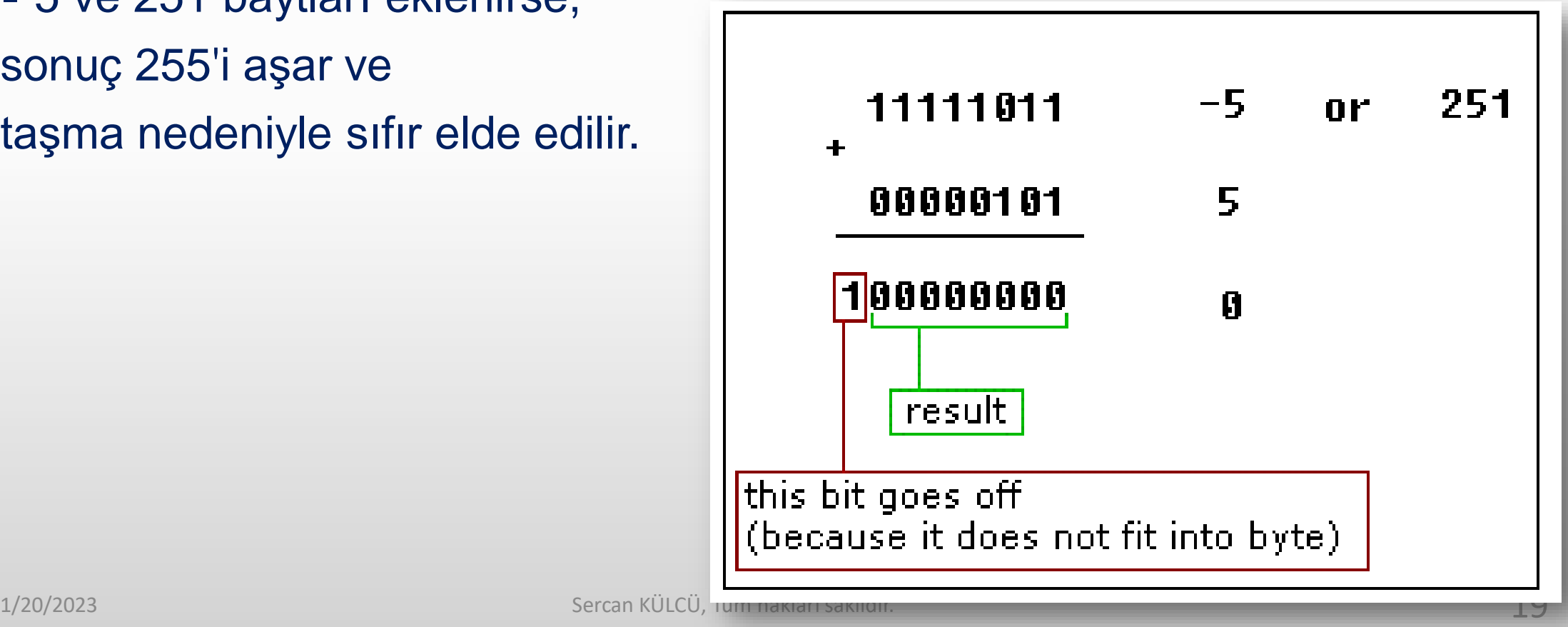

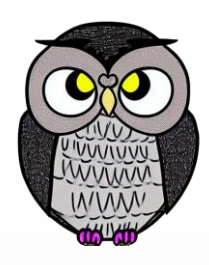

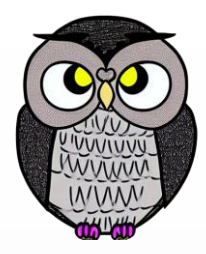

- Kombinasyonlar 128..256 kullanıldığında, yüksek bit her zaman 1'dir.
	- Bu, bir sayının işaretini belirlemek için kullanılabilir.
- 16 bit ile 65536 farklı kombinasyon oluşturulabilir.
	- ilk 32768 kombinasyon (0..32767) pozitif sayıları,
	- diğer 32768 kombinasyon (32767..65535) negatif sayıları temsil eder.

# **Desteklenen İşlemler**

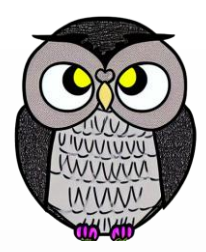

- ~ not (inverts all bits).
- \* multiply.
- divide.
- % modulus.
- + sum.
- subtract (and unary -).
- << shift left.
- >> shift right.
- & bitwise AND.
- ^ bitwise XOR.
	- | bitwise OR.

# **Sayısal Sistem ve İkili Sinyaller**

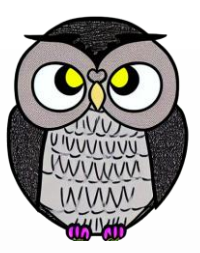

- Sayısal sistemdeki yazılımlar, bir rakam topluluğunu temsil eder.
- Bu rakamlar, veri ve komut öbeklerini oluşturur.
- Yazılımları oluşturan veriler ve komutlar,
	- gerçek elektrik devrelerinde gerilim ve akım kullanılarak yaratılır.
- Sayısal bilgisayarlarda yüksek ve düşük olarak iki çeşit sinyal kullanılır.
- İkili sinyallerde 1 (yüksek) ve 0 (düşük) değerleri bulunur.
- İkili sinyaller, bilgisayarların temel iletişim dilidir.
- "Bit", ikili düzendeki sayıların her bir basamağını ifade eder.

#### **1'e Tümleyen Yöntemi**

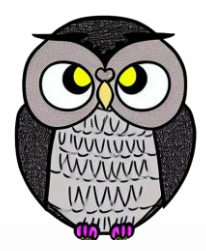

#### ■ 1's Complement

- Bir sayının negatif değerini almak için kullanılır.
- Sayının bütün bitleri (1'ler ve 0'lar) tersine çevrilir.
	- 8-bitlik bir sayıyı ele alalım: 00101101.
	- Tüm bitleri tersine çevirilir (Bitwise NOT): 11010010.

### **2'ye Tümleyen Yöntemi**

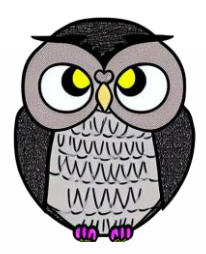

- Negatif sayıları temsil etmek için kullanılan bir yöntemdir.
- 8-bitlik bir sayıyı ele alalım: 00101101.
- Tüm bitler tersine çevirilir (Bitwise NOT): 11010010.
- 1 eklenerek negatif tümleyeni alınır: 11010011.

# **İkili Tabanda Toplama İşlemi**

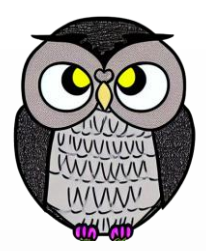

İki sayının her bir basamağı için dört farklı durum vardır:

- $-0+0$ ,  $0+1$ ,  $1+0$ , ve  $1+1$ .
- En düşük basamaktan başlanarak, iki sayının aynı basamakları toplanır.
- Toplama sonucu 0 veya 1 olabilir.
- Eğer toplama sonucu 2 ise, bu durumda bir taşıma (carry) olmuştur.
- Taşıma, bir sonraki basamağa eklenir.
	- $-110001101$
	- $-+ 100001011$
	- 1 0 1 0 0 1 1 0 0 0

# **İkili Tabanda Çıkarma İşlemi**

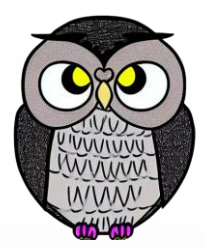

- Çıkartılacak sayının bütün bitleri tersine çevrilir (1'ler 0'a, 0'lar 1'e çevrilir).
- Tümleyen alınmış olan sayı üzerine 1 eklenir.
- Elde edilen tümleyen sayı ile diğer sayı toplanır.
- $\blacksquare$  İlk sayı: 1011 İkinci sayı: 0110
- İkinci sayının 2'ye tümleyeni: 1001 (1'ler 0'a, 0'lar 1'e çevrildi).
- Tümleyen sayıya 1 eklenir: 1010.
	- 1011
	- $+ 1010$
	- 10101

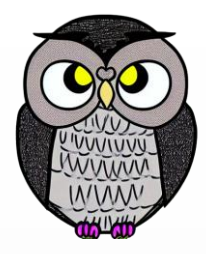

#### **Kayan Nokta Veri Türü**

- IEEE 754 standardı
- 32 bitlik sayı,
	- işaret (*sign*),
	- üs (*exponent*) ve
	- mantissa (*fraction*) olarak gruplara ayrılır.
- İlk bit, işaret bitidir. 0 işareti pozitif, 1 işareti negatif anlamına gelir.
- İkinci gruptaki bitler, üs bölümünü temsil eder.
- Mantissa bölümü, ondalık sayının kesirli kısmını ifade eder.

# **Kayan Nokta Veri Türü**

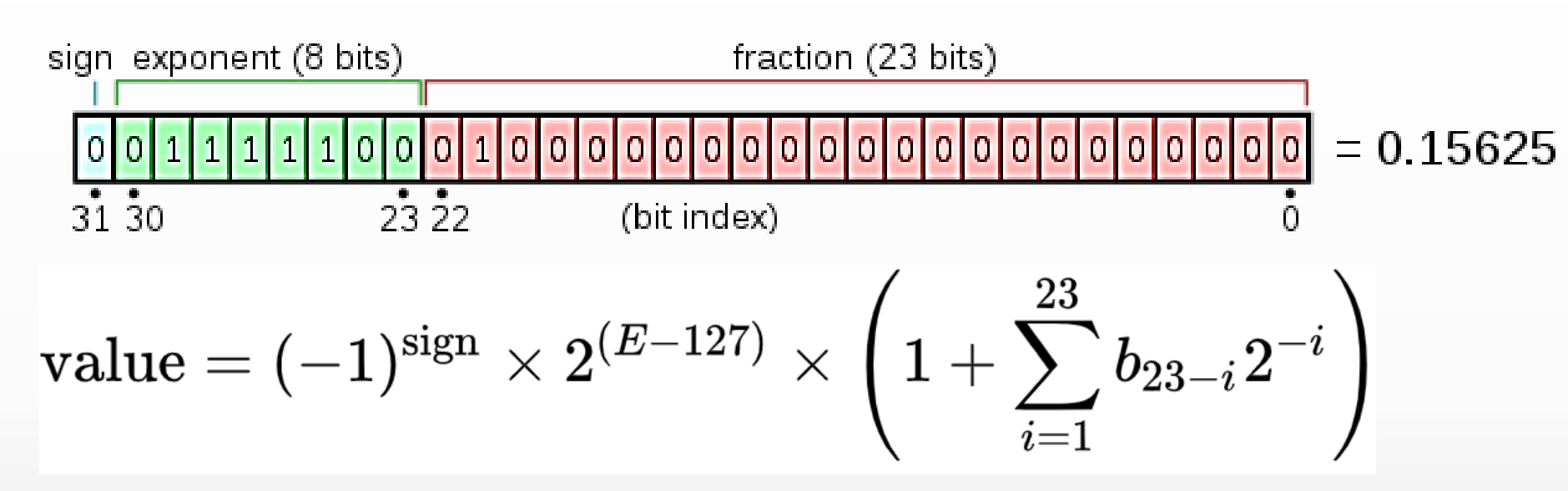

- **İşaret (***Sign***) Biti:** 0 (pozitif sayıdır.)
- **Üs (***Exponent***):** 01111100 (2'nin üssü olarak düzenlenir.)
- **Mantissa (Fraction):** 01000000000000000000000 (kesirli kısımdır.)
- **Sonuç:**  $(+1) \times (2^{-3}) \times 1.25$

# Dijital elektronikte kullanılan temel bellek elemanlarıdır.

**Flip-Flop Devreleri**

- Bir bilgiyi bir sonraki saat darbesine kadar saklarlar.
- Girdi ve saat sinyali alarak bir çıktı üretir.
- Saat sinyali, belirli bir anı temsil eder.
- Girdi sinyali bu saat darbesi sırasında flip-flop'a yüklenir.

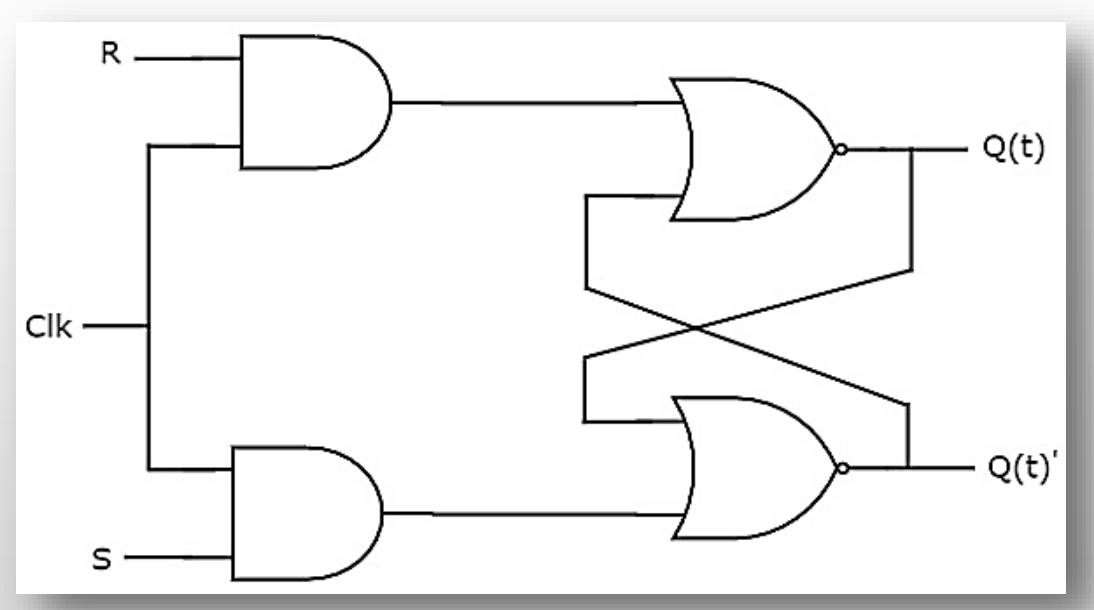

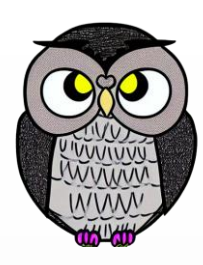

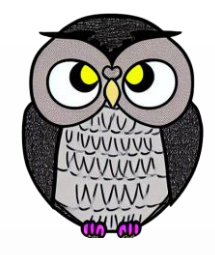

#### **Flip-Flop Devre Türleri**

- SR (Set-Reset) Flip-Flop:
	- Set ve Reset girişleri ile çalışır.
	- Bir giriş set olduğunda çıkış 1 olur, reset olduğunda ise 0 olur.
- D (Data) Flip-Flop:
	- Tek bir veri girişi alır ve saat sinyaliyle bu veriyi çıkışa yükler.
- JK Flip-Flop:
	- Set, reset ve sıfırlama özelliklerine sahip. Daha esnek kullanım sağlar.
- T (Toggle) Flip-Flop:
	- Bir darbe ile çıkışını değiştirir.

#### **Binary Coded Decimal**

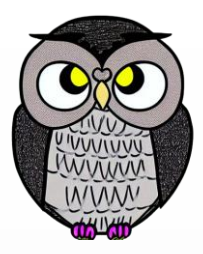

- BCD, her ondalık basamağı dört bit ile temsil eden bir sistemdir.
- Bu sayede her rakam 0'dan 9'a kadar dört bit ile ifade edilebilir.
- Örneğin, 25 için: 0010 0101

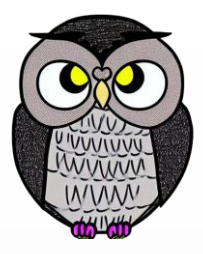

# **Little Endian ve Big Endian Sıralama**

- **ELittle Endian:** 
	- En küçük anlamlı byte (LSB) en düşük bellek adresindedir.
	- Örneğin, 32-bit bir sayının bellekte sıralanması: 0x01 0x02 0x03 0x04
- **Big Endian:** 
	- En büyük anlamlı byte (MSB) en düşük bellek adresindedir.
	- Örneğin, 32-bit bir sayının bellekte sıralanması: 0x04 0x03 0x02 0x01
- Intel x86 işlemcileri genellikle little endian kullanır.
- PowerPC işlemcileri genellikle big endian kullanır.
- Ağ iletişiminde genellikle big endian kullanılır.

### **Gray Kodlaması**

- Ardışık sayıların ikili temsilinde sadece bir bit değişir.
- Komşu sayıların birbirine benzer ikili temsilini sağlar.
- Analog-digital dönüşümlerde sıklıkla kullanılır.
- **Binary**: 0'dan 1'e geçerken tüm bitler değişebilir.
- **Gray**: 0'dan 1'e geçerken sadece bir bit değişir.
- Örneğin, 3-bit Gray kodu: 000, 001, 011, 010, 110, 111, 101, 100
- Elektriksel gürültüye karşı dayanıklıdır.

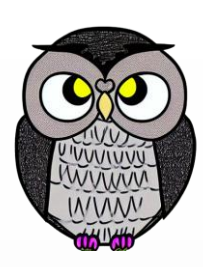

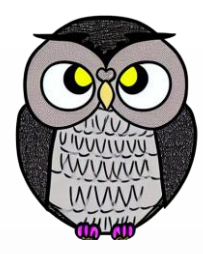

**SON**